## **Tutoriel pour l'utilisation des fichiers EXCEL Informatisation du CCF académie de Bordeaux**

## **La liste des fichiers disponibles**

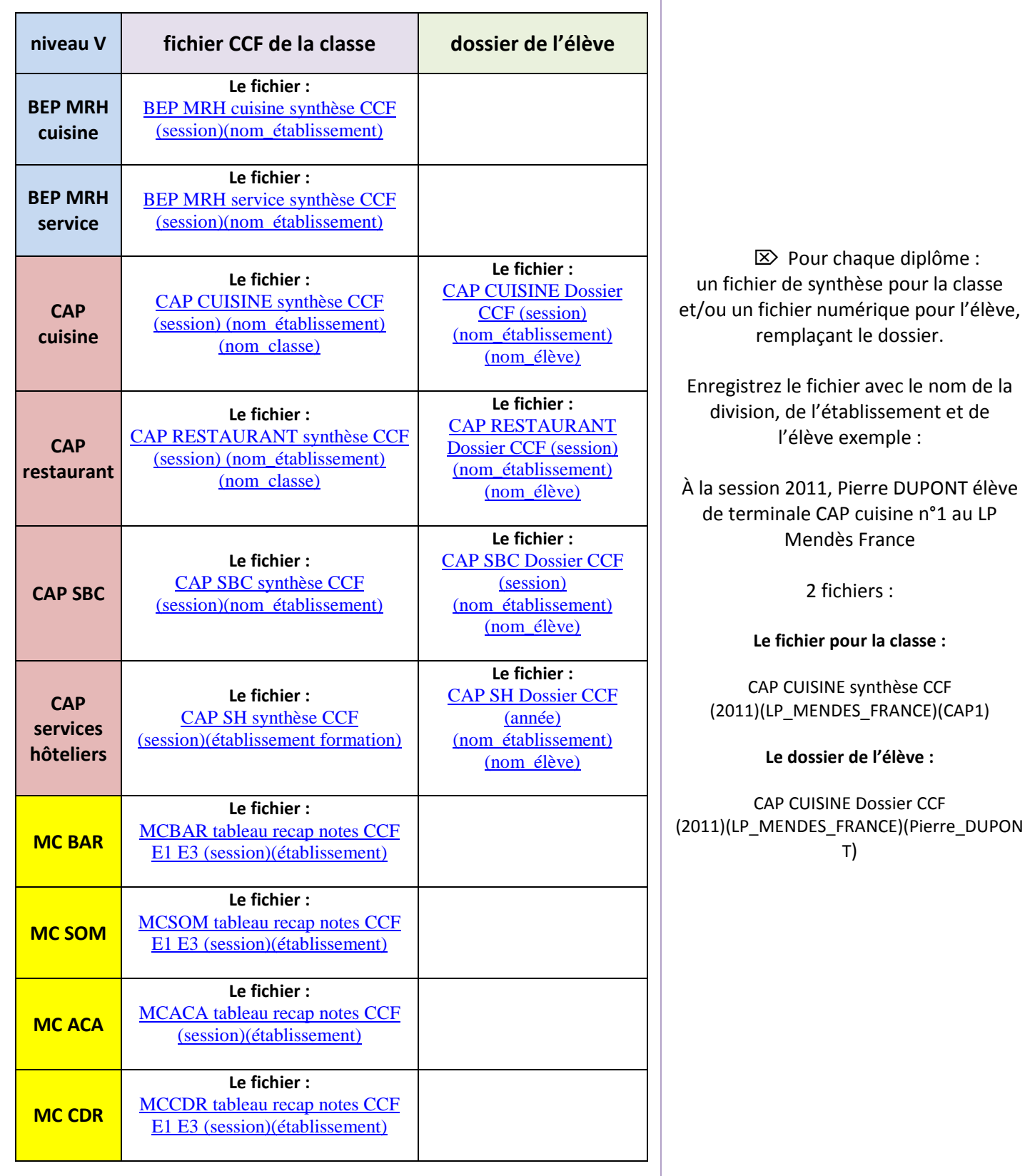

**Le lien pour retrouver les fichiers en ligne :**

**[http://disciplines.ac-bordeaux.fr/ecogestion/hotellerie/?id\\_category=2&id\\_rubrique=3&id\\_page=62](http://disciplines.ac-bordeaux.fr/ecogestion/hotellerie/?id_category=2&id_rubrique=3&id_page=62)**

## **Tutoriel A à Z…**

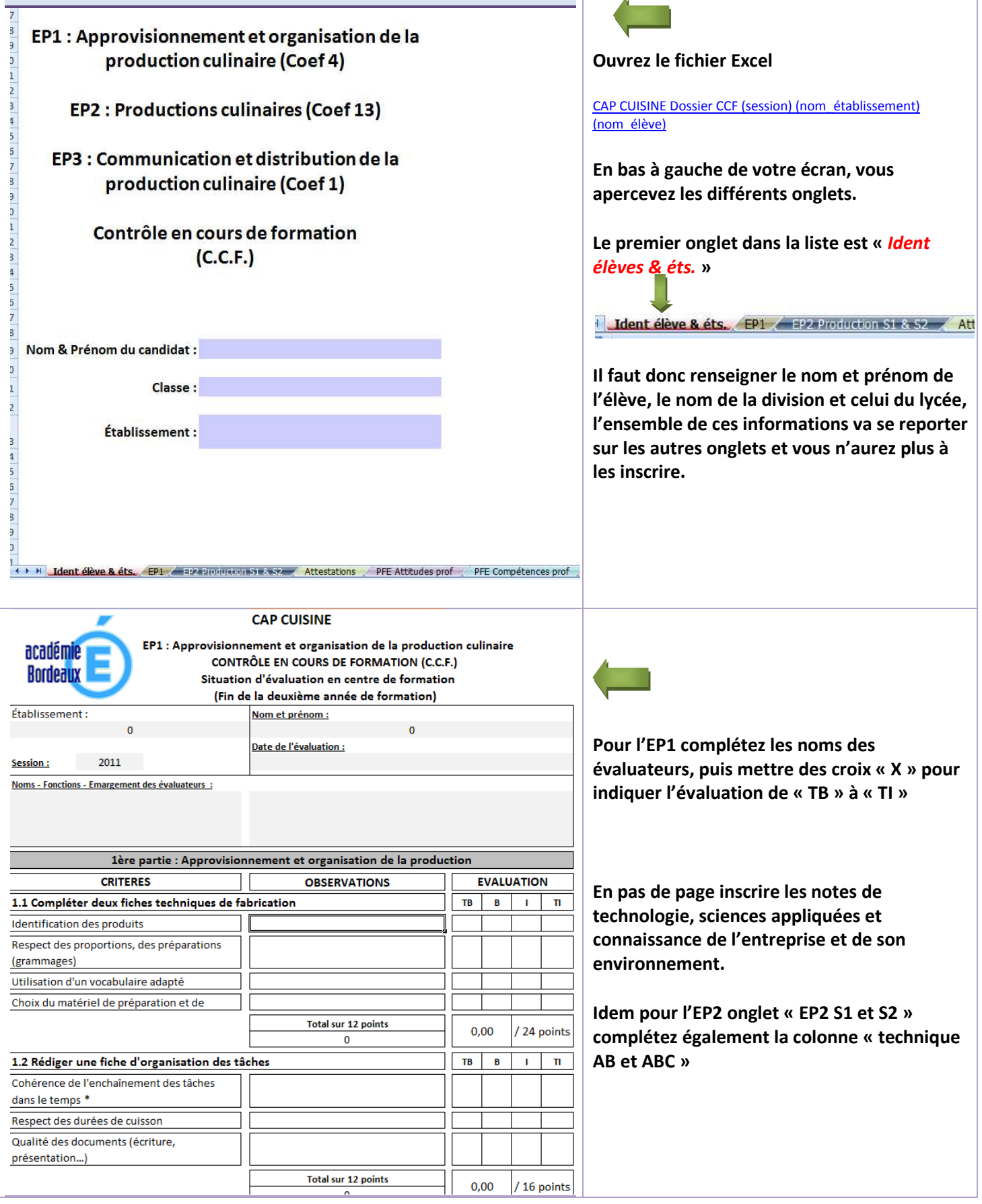

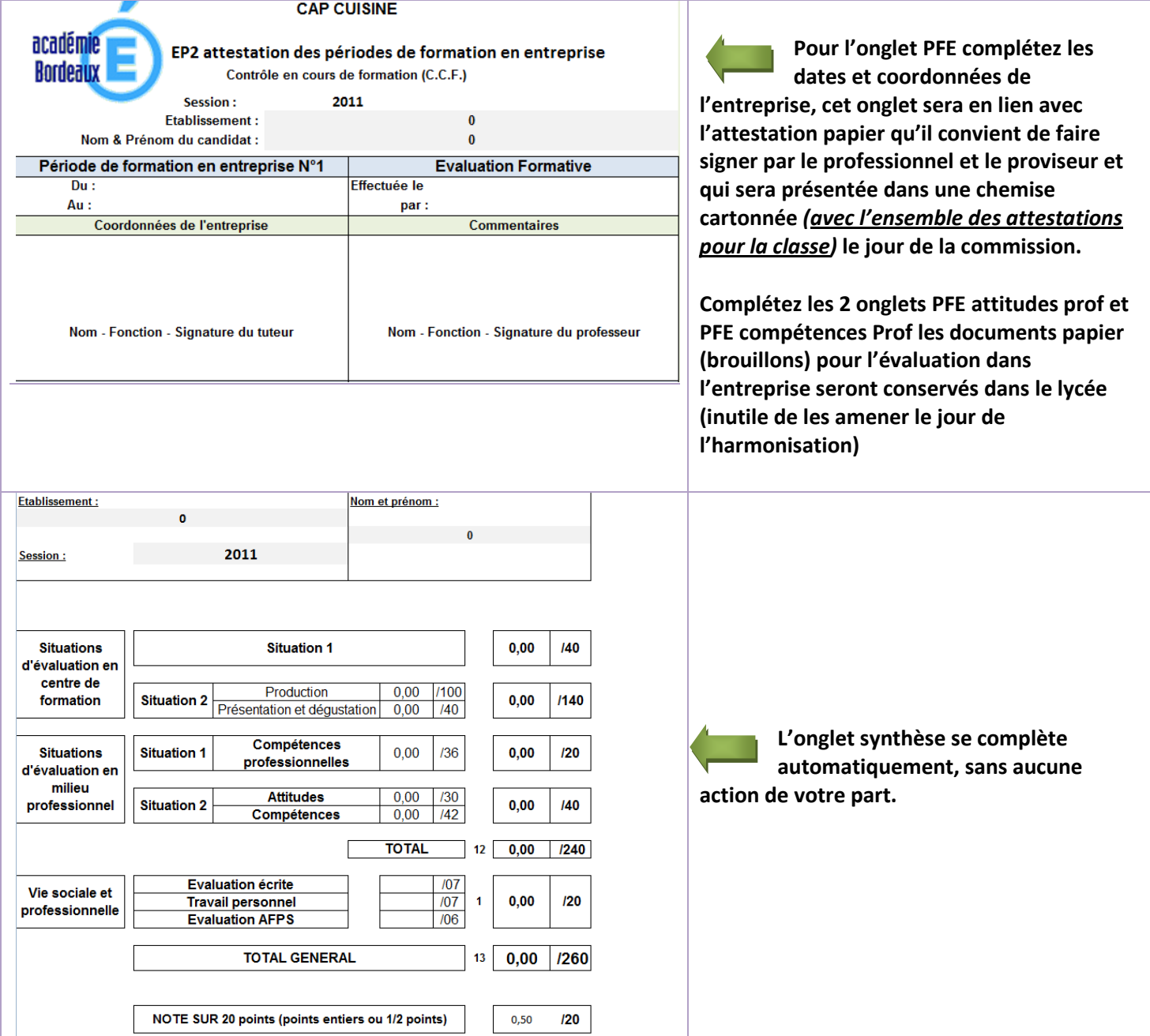

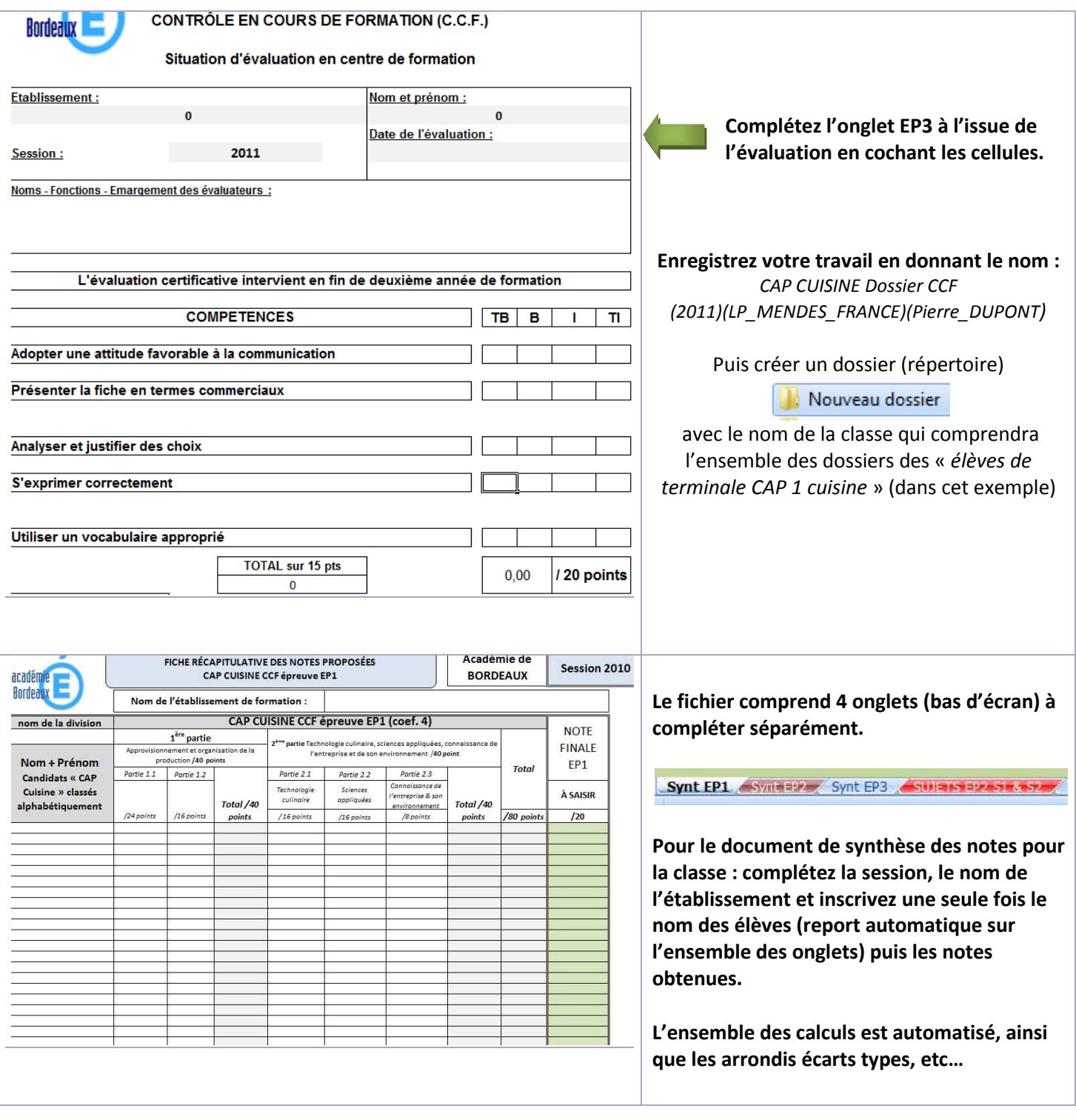

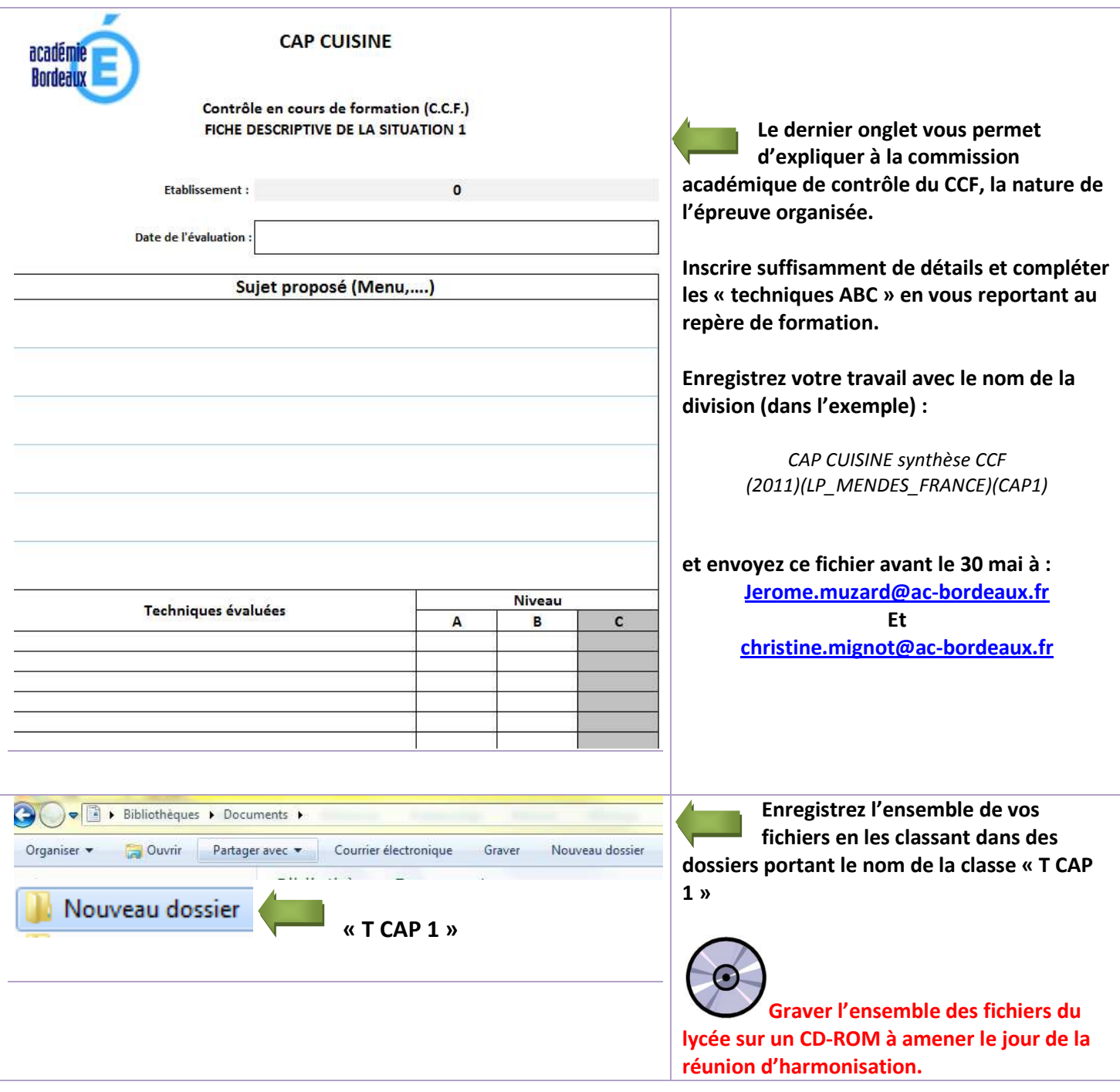